## NUNODA\_RESPONSE\_TO\_DASATINIB\_IMATINIB\_UP

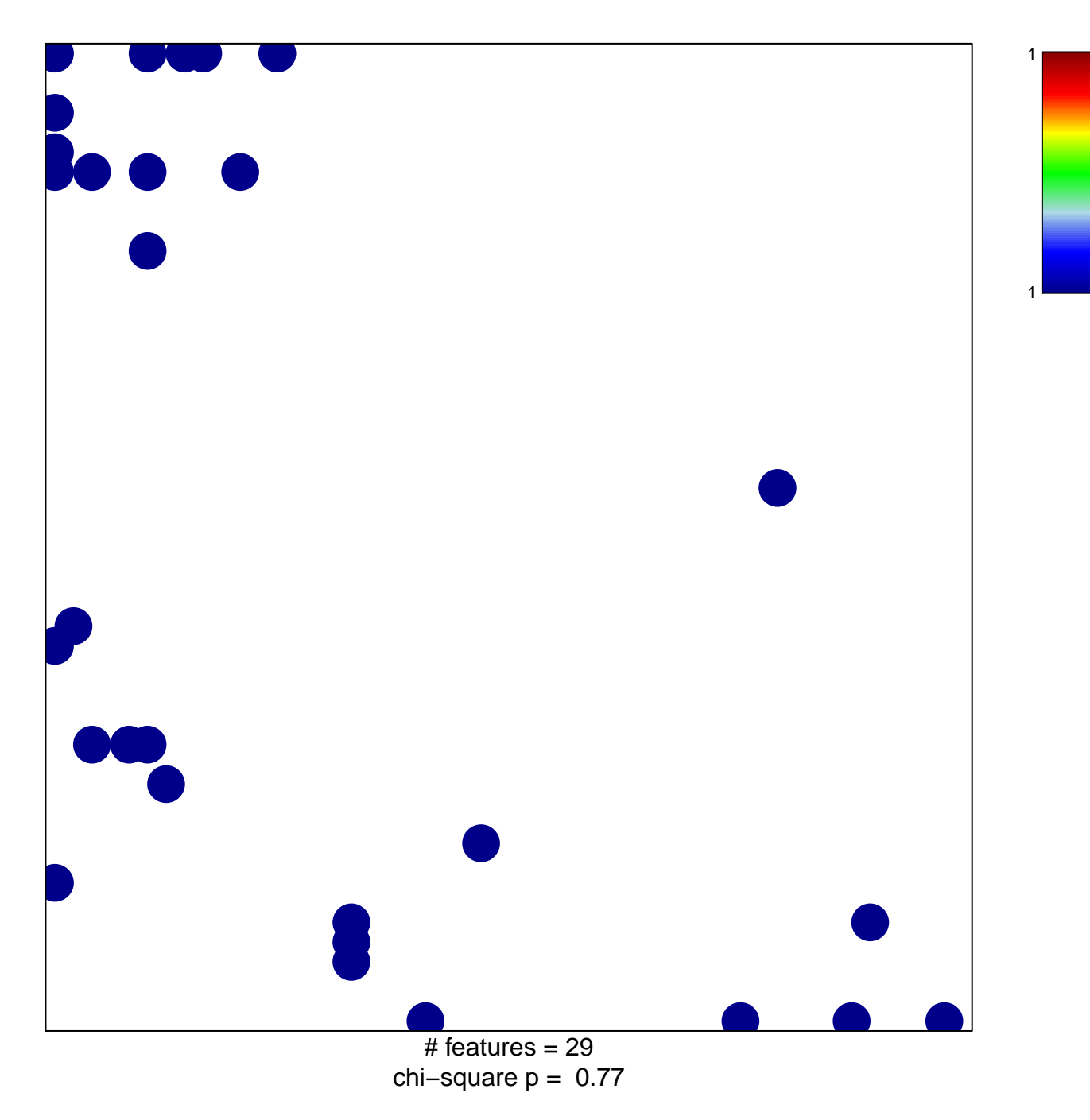

## **NUNODA\_RESPONSE\_TO\_DASATINIB\_IMATINIB\_UP**

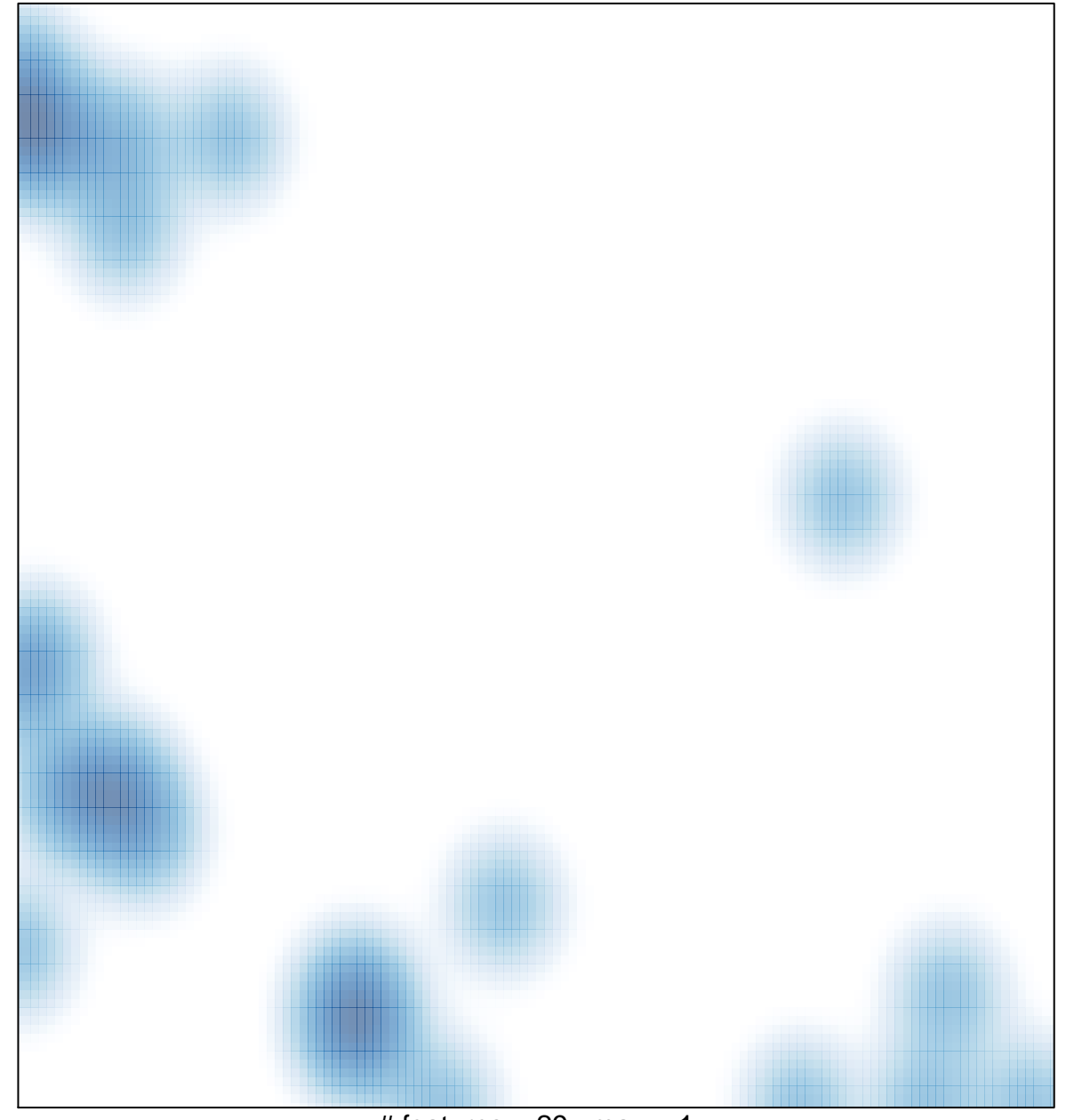

# features =  $29$ , max = 1